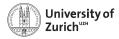

Ż

**Department of Physics** 

# **Object-Oriented Programming**

Scientific Programming with Python

Andreas Weiden

Based on talks by Niko Wilbert and Roman Gredig

• •

This work is licensed under the Creative Commons Attribution-ShareAlike 3.0 License.

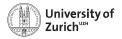

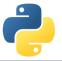

### Outline

What is OOP?

Fundamental Principles of OOP

Specialities in Python

**Science Examples** 

**Design Patterns** 

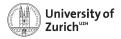

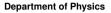

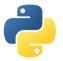

## Setting the scene

Object-oriented programming is a programming paradigm.

- Imperative programming
  - Object-oriented
  - Procedural
- Declarative programming
  - Functional
  - Logic

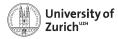

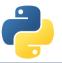

## What is Object-Oriented Programming?

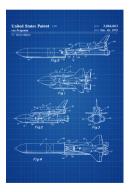

Aim to segment the program into instances of different classes of objects:

- ► Instance variables to describe the state of the object
- Methods to model the behaviour of the object

The definition of a **class** can be considered like a **blue print**. The program will create instances of classes and execute methods of these instances.

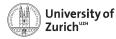

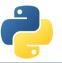

## Why might OOP be a good idea?

**DRY** (Don't repeat yourself):

OOP means to **create the functionality of classes once** with the possibility to **use them repeatedly** in different programms. In addition inheritance in OOP allows us to easily create new classes by extending existing classes (see below). **KIS** (Keep it simple):

The OOP paradigm allows to split the functionality of programs into the **basic building blocks** and **the algorithm invoking them.** Thus it creates a natural structure within your code.

At one point the problem to solve becomes so complicated that a single sequence of program instructions is not sufficient to effectively maintain the code.

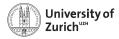

## Example of a class

```
class Dog:
    def __init__(self, color="brown"):
        self.color = color
    def make_sound(self):
        print("Wuff!")
# create an instance 'snoopy' of the class Dog
snoopy = Dog()
# first argument (self) is bound
# to this Dog instance
snoopy.make_sound()
# change snowy's color
snoopy.color = "vellow"
```

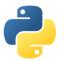

- Started with class keyword.
- Methods defined as functions in class scope with at least one argument (usually called self).
- Special method \_\_init\_\_ called when a new instance is created.
- Always define your data attributes first in \_\_init\_\_.

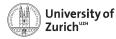

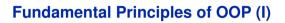

### Encapsulation

- Only what is necessary is exposed (public interface) to the outside.
- Implementation details are hidden to provide abstraction. Abstraction should not leak implementation details.
- Abstraction allows to break up a large problem into understandable parts.

### In Python:

- No explicit declaration of variables/functions as private or public.
- Usually parts supposed to be private start with an underscore \_.
- Python works with documentation and conventions instead of enforcement.

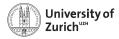

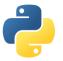

### **Example of Encapsulation**

```
class Dog:
    def __init__(self, color="brown"):
        self.color = color
        self. mood = 5
    def _change_mood(self, change):
        self._mood += change
        self.make_sound()
    def make_sound(self):
        if self. mood < 0:
            print("Grrrr!")
        else:
            print("Wuff!")
    def pat(self):
        self._change_mood(1)
    def beat(self):
        self. change mood(-2)
```

- The author of the class Dog wants you to pat and beat the dog to change its mood.
- Do not use the \_mood variable or the \_change\_mood method directly.

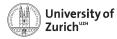

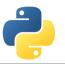

## Fundamental Principles of OOP (II)

#### Inheritance

- Define new classes as subclasses that are derived from / inherit / extend a parent class.
- Override parts with specialized behavior and extend it with additional functionality.

### In Python:

- Inherit from one or multiple classes (latter one not recommended!)
- Invocation of parent methods with super function.
- All classes are derived from object, even if this is not specified explicitly.

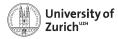

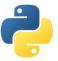

### **Example of Inheritance**

```
class Mammal:
    def __init__(self, color="grey"):
        self.color = color
        self._mood = 5
```

```
def _change_mood(self, change):
    self._mood += change
    self.make_sound()
```

```
def make_sound(self):
    raise NotImplementedError
```

```
def pat(self):
    self._change_mood(1)
```

```
def beat(self):
    self._change_mood(-2)
```

```
from mammal import Mammal
```

```
class Dog(Mammal):
    def __init__(self, color="brown"):
        super().__init__(color)
```

```
def make_sound(self):
    if self._mood < 0:
        print("Grrrr!")
    else:
        print("Wuff!")</pre>
```

- super().\_\_init\_\_(color) is the call to the parent constructor.
- super allows also to explicitly access methods of the parent class.
- This is usually done when extending a method of the parent class.

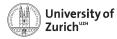

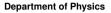

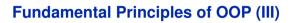

#### Polymorphism

- Different subclasses can be treated like the parent class, but execute their specialized behavior.
- Example: When we let a mammal make a sound that is an instance of the dog class, then we get a barking sound.

#### In Python:

- Python is a dynamically typed language, which means that the type (class) of a variable is only known when the code runs.
- Duck Typing: No need to know the class of an object if it provides the required methods: "When I see a bird that walks like a duck and swims like a duck and quacks like a duck, I call that bird a duck."
- Type checking can be performed via the isinstance function, but generally prefer duck typing and polymorphism<sub>e 11</sub>

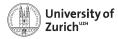

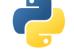

## **Example of Polymorphism**

```
from animals import Dog, Cat, Bear
def caress(mammal, number_of_pats):
    if isinstance(mammal, Bear):
        raise TypeError("Bad Idea!")
    for _ in range(number_of_pats):
        mammal.pat()
```

```
d, c, b = Dog(), Cat(), Bear()
caress(d, 3) # "Wuff!" (3x)
caress(c, 3) # "Purr!" (3x)
caress(b, 3) # raises TypeError
```

- caress would work for all objects having a method pat, not just mammals.
- isinstance(mammal, Bear) checks if mammal is a bear.
- Dynamic typing makes proper function overloading impossible!

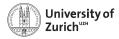

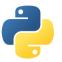

## Python Specialities – Magic Methods

```
class Dog:
    def __init__(self, color="brown"):
        self.color = color
        self._mood = 5
    def __repr__(self):
        return f"This is a {self.color} dog"
snowy = Dog("white")
print(snowy) # This is a white dog
```

- Magic methods (full list here) start and end with two underscores ("dunder").
- They customise standard Python behavior (*e.g.* string representation or operator definition).

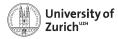

22 06 2020

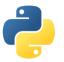

## **Python Specialities – Property**

```
class Dog:
    def __init__(self, color="brown"):
        self.color = color
        self. mood = 5
    def _get_mood(self):
        if self._mood < 0:
            return "angry"
        return "happy"
    def set mood(self. value):
        if not -10 \leq value \leq 10:
            raise ValueError("Bad range!")
        self. mood = value
    mood = property(_get_mood, _set_mood)
snowy = Dog("white")
print("Snowv is", snowv.mood) # Snowv is happy
snowy.mood = -3
print("Snowy is", snowy.mood) # Snowy is angry
```

- property has upto four arguments:
  - 1. Getter
  - 2. Setter
  - 3. Deleter
  - 4. Documentation string
- Access calculated values as if they were stored data attributes.
- ► Define read-only "data attributes".
- Check if value assigned to "data attribute" fullfills conditions.
- Can also be used as a Python decorator.

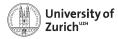

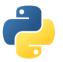

## **Python Specialities – Property**

```
class Dog:
    def __init__(self, color="brown"):
        self.color = color
        self. mood = 5
    @property
    def mood(self):
        if self._mood < 0:</pre>
            return "angry"
        return "happy"
    Omood setter
    def mood(self. value):
        if not -10 \leq value \leq 10:
            raise ValueError("Bad range!")
        self._mood = value
# create an instance 'snowy' of the class Dog
snowv = Dog("white")
print("Snowy is", snowy.mood)
snowy.mood = 100
22.06.2020
```

- property has upto four arguments:
  - 1. Getter
  - 2. Setter
  - 3. Deleter
  - 4. Documentation string
- Access calculated values as if they were stored data attributes.
- ► Define read-only "data attributes".
- Check if value assigned to "data attribute" fulfils conditions.
- Can also be used as a Python decorator.

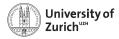

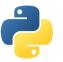

## **Python Specialities – Classmethods**

```
class Dog:
    def __init__(self, name, color="brown"):
        self.name = name
        self.color = color
        self._mood = 5
    @classmethod
    def from_string(cls, s):
        name, *color = s.split(",")
        if color:
            return cls(name, color)
        return cls(name)
snowy = Dog.from string("snowy.white")
```

- A classmethod takes as its first argument a class instead of an instance of the class. It is therefore called cls instead of self.
- The method should return an object of the class.
- This allows you to write multiple constructors for a class, e.g.:
  - ► The default \_\_init\_\_ constructor.
  - One constructor from a serialized string.
  - One that reads it from a database or file.
  - ▶ ...

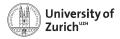

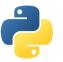

## Python Specialities – Class attributes

```
class Dog:
   legs = 4
    all dogs = set()
    def __init__(self, name, color="brown"):
        self name = name
        self.color = color
        self. mood = 5
        Dog.all dogs.add(self)
   def repr (self):
        return self name
snowy = Dog("snowy", "white")
snowv.legs = 3
print(Dog.legs, snowv.legs) # 4 3
print(Dog.all_dogs) # {snowy}
```

- A class can also have attributes, not only an instance.
- All instances have (at initialization) the same attribute as the class.
- If you change the attribute, only the attribute of the instance changes.
- Beware if the class attribute is mutable! In this case inplace operations change the class attribute, which is visible in all instances. This can be a good or bad thing.

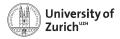

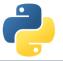

## **Advanced OOP Techniques**

There many advanced techniques that we didn't cover:

- Multiple inheritance: Deriving from multiple classes; it can create a real mess. Need to understand the Method Resolution Order (MRO) to understand super.
- ► Monkey patching: Modify classes and objects at runtime, *e.g.* overwrite or add methods.
- Abstract Base Classes: Enforce that derived classes implement particular methods from the base class.
- Metaclasses: (derived from type), their instances are classes.
- Great way to dig yourself a hole when you think you are clever.
- ► Try to avoid these, in most cases you would regret it. (KIS)

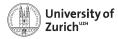

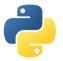

## **Science Examples – Vector**

```
class Vector3D:
    def __init__(self, x, y, z):
        self.x, self.y, self.z = x, y, z
    def __add__(self,other):
        return Vector3D(self.x+other.x,
            self.y+other.y,
            self.z+other.z)
    @property
    def length(self):
        return (self.x**2+self.y**2
        +self.z**2)**0.5
```

```
from vector import Vector3D
```

```
v1 = Vector3D(0, 1, 2)
v2 = Vector3D(1,-3, 0)
v3 = v1 + v2
print(v3.length) # 3.0
```

- Variable type with optimized behaviour.
- Add custom functionality

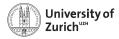

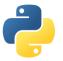

### Science Examples – Dataset

```
import numpy as np
```

```
class Dataset:
    mandatory_metadata = ["label", "color", "marker"]
    def __init__(self, datafile, **metadata):
        for key in self.mandatory_metadata:
            if key not in metadata:
                raise KeyError("Missing metadata", key)
        self.metadata = metadata
        self.data = np.loadtxt(datafile, delimiter=",")
        self.validate()
    def validate(self):
        if self.data.shape != (4, 10):
            raise ValueError("Bad shape of data.")
    @property
    def label(self):
    :
```

```
return self.metadata["label"]
```

```
def peak_row(self):
22.06.2020 return self.data.max(axis=1).argmax()
```

- Store additional info with data.
- Validate data on load.
- Calculated specific quantities.

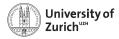

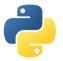

### **Science Examples – Sensors**

```
from urllib.request import urlopen
```

```
class Sensor:
    def __init__(self, offset=0, scale_factor=1):
        self.offset = offset
        self.scale = scale factor
```

```
def get_value(self):
    return (self._get_raw()+self.offset)*self.scale
```

```
def _get_raw(self):
    raise NotImplementedError
```

```
class WebSensor(Sensor):
    def __init__(self, url, *args, **kwargs):
        super().__init__(*args, **kwargs)
        self._url = url
```

```
def _get_raw(self):
    res = urlopen(self._url)
    return float(res.read())
```

```
from sensors import WebSensor
sensor = WebSensor(
         "https://crbn.ch/sensor", 273
)
print(sensor.get_value())
```

- Store configuration with functionality.
- Allow sensors with different access methods.

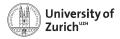

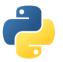

## Science Examples – Value with Uncertainty

```
from numpy import sqrt
class UncertVal:
    def __init__(self, value, uncertainty=0):
        self.val = value
        self.sd = uncertainty
    def str (self):
        return f"{self.val} +/- {self.uc}"
    def add(self. other. corr=0):
        return UncertVal(self.val+other.val.
            sart(self.sd**2 + other.sd**2 +
                 2* self.sd * other.sd * corr))
    def add (self. other):
        return self.add(other)
```

```
from uncertval import UncertVal
```

```
a = UncertVal(2, 0.3)
b = UncertVal(3, 0.4)
print(a+b) # 5 +/- 0.5
```

- Group several values.
- Manage access to values.
- Define operators respecting relations between values.

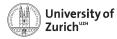

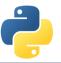

## **Object-Oriented Design Principles and Patterns**

### How to do Object-Oriented Design right:

- KIS & iterate: When you see the same pattern for the third time it might be a good time to create an abstraction (refactor).
- Sometimes it helps to sketch with pen and paper.
- Classes and their inheritance often have no correspondence to the real-world, be pragmatic instead of perfectionist.
- Testability (with unittests) is a good design criterium.

### How design principles can help:

- Design principles tell you in an abstract way what a good design should look like (most come down to loose coupling).
- Design Patterns are concrete solutions for reoccurring problems.

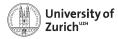

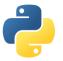

## **Some Design Principles**

### Scope of classes:

- One class = one single clearly defined responsibility.
- Favor composition over inheritance. Inheritance is not primarily intended for code reuse, its main selling point is polymorphism. "Do I want to use these subclasses interchangeably?"
- Identify the aspects of your application that vary and separate them from what stays the same. Classes should be "open for extension, closed for modification" 22.06.20 (Open-Closed Principle).

How to design (programming) interfaces:

- Principle of least knowledge.
   Each unit should have only limited knowledge about other units. Only talk to your immediate friends.
- Minimize the *surface area* of the interface.
- Program to an interface, not an implementation. Do not depend upon concrete classes.

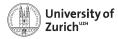

## **Design Patterns**

### Purpose & background:

- Idea of concrete design approach for recurring problems.
- Closely related to the rise of the traditional OOP languages C++ and Java.
- More important for compiled languages (Open-Closed principle stricter!) and those with stronger enforcement of encapsulation.

### Examples:

- Decorator pattern
- Strategy pattern
- Factory pattern
- ► ...

### A comprehensive list can be found here.

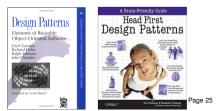

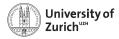

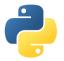

### **Decorator Pattern**

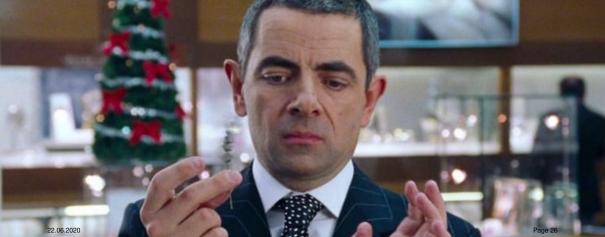

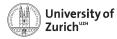

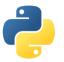

## **Decorator Pattern – Motivation**

### Challenge:

- How to modify the behaviour of an individual object ...
- ... and allowing for multiple modifications.

**Example:** Implement a range of products of a coffee house chain

But what about the beloved add-ons?

#### class Beverage:

```
# imagine some attributes like
# temperature, amount left,...
name = "beverage"
cost = 0.00
```

```
def __str__(self):
    return self.name
```

```
class Coffee(Beverage):
    name = "coffee"
    cost = 3.00
```

## class Tea(Beverage): name = "tea"

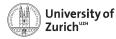

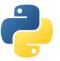

## **Decorator Pattern – First try**

### Solution:

 Implementation via subclasses

**Issue:** Number of subclasses explodes to allow for multiple modifications (*e.g.* CoffeeWithMilkAndSugar).

```
class Coffee(Beverage):
    name = "coffee"
    cost = 3.00
```

```
class CoffeeWithMilk(Coffee):
    name = "coffee with milk"
    cost = 3.20
```

```
class CoffeeWithSugar(Coffee):
    name = "coffee with sugar"
    ...
```

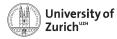

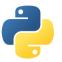

### **Decorator Pattern – Second try**

### Solution:

Implementation with switches

**Issue:** No additional add-ons implementable without changing the class (violation of the open-close principle!).

```
class Coffee(Beverage):
    def __init__(self, milk=False, sugar=False):
        self._with_milk = milk
        self._with_sugar = sugar
    def __str__(self):
        desc = "coffee"
        if self._with_milk:
            desc += ", with milk"
        if self._with_sugar:
            desc += ", with sugar"
        return desc
```

```
@property
def cost(self):
    price = 3.00
    if self._with_milk:
        price += 0.20
    if self._with_sugar:
        price += 0.30
    return price
```

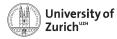

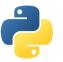

## **Decorator Pattern – Implementation**

### Solution:

- Create a class that is a beverage and wraps a beverage itself.
- Possibility to create a chain of decorators.
- Composition solves the problem.
- Downside: Need to implement all functions (some are potentially just fed through the decorator).

```
class DecoratedBeverage(Beverage):
    def __init__(self, beverage):
        self.beverage = beverage
class Milk(DecoratedBeverage):
    def __str__(self):
        return str(self.beverage) + ", with milk"
```

```
@property
def cost(self):
    return self.beverage.cost + 0.30
```

```
coffee_with_milk = Milk(Coffee())
```

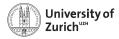

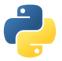

### **Strategy Pattern**

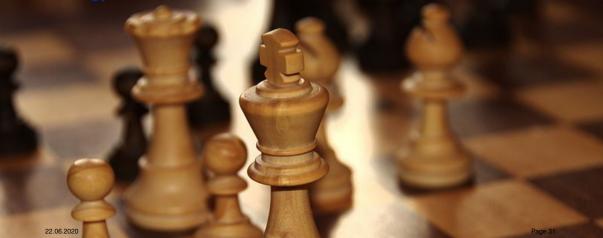

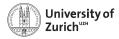

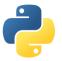

## Strategy Pattern – Motivation (I)

Let's implement a duck ...

```
class Duck:
    def __init__(self):
        # for simplicity this example
        # class is stateless
    def quack(self):
        print("Quack!")
    def display(self):
        print("Boring looking duck.")
    def take off(self):
        print("Run fast, flap wings,")
    def fly_to(self, destination):
        print("Flv to", destination)
    def land(self):
        print("Extend legs, touch down.")
```

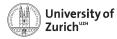

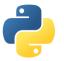

## Strategy Pattern – Motivation (II)

... and different types of ducks!

Oh, no! The rubber duck should not fly! We need to overwrite all the methods about flying.

- What if we want to introduce a DecoyDuck as well?
- What if a normal duck suffers a broken wing?

 $\Rightarrow$  It makes more sense to abstract the flying behaviour.

```
class RedheadDuck(Duck):
    def display(self):
        print("Duck with a read head.")
class RubberDuck(Duck):
    def quack(self):
        print("Squeak!")
    def display(self):
        print("Small vellow rubber duck.")
```

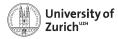

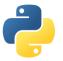

## Strategy Pattern – Implementation (I)

- Create a class to describe the flying behaviour ...
- ... give Duck an instance of it ...
- ... and handle all the flying stuff via this instance

```
class FlyingBehavior:
    def take_off(self):
        print("Run fast, flap wings.")
    def fly_to(self, destination):
        print("Fly to", destination)
    def land(self):
        print("Extend legs, touch down.")
class Duck:
    def __init__(self):
        self.flying_behavior = FlyingBehavior()
    def take_off(self):
        self.flying_behavior.take_off()
    def fly_to(self, destination):
        self.flying_behavior.fly_to(destination)
    def land(self):
```

```
self.flying_behavior.land()
```

```
# display, quack as before...
```

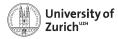

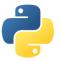

## Strategy Pattern – Implementation (II)

- Other example of composition over inheritance.
- Encapsulation of function implementation in the strategy object.
- Useful pattern to e.g. define optimisation algorithm at runtime.

```
class NonFlyingBehavior(FlyingBehavior):
   def take_off(self):
        print("It's not working :-(")
   def fly_to(self, destination):
        raise Exception("I'm not flying.")
   def land(self):
        print("That won't be necessary.")
class RubberDuck(Duck):
   def init (self):
        self.flving_behavior = NonFlvingBehavior()
   def guack(self):
        print("Squeak!")
   def display(self):
        print("Small vellow rubber duck.")
class DecovDuck(Duck):
   def init (self):
        self.flying_behavior = NonFlyingBehavior()
    # different display, guack implementation ...
```

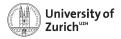

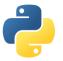

## Take-aways

- ► Object-oriented programming offers a powerful pradigm to structure your code.
- ► Inheritance, design principles and patterns allow to avoid repetitions (DRY).
- But do not overcomplicate things and always ask yourself if applying a particular functionality makes sense in the given context!

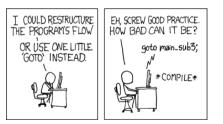

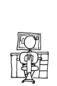

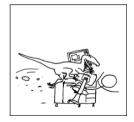

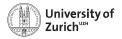

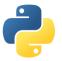

Extra

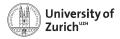

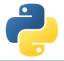

## Stop Writing Classes?

There are good reasons for not writing classes:

- ► A class is a tightly coupled piece of code, can be an obstacle for change. Complicated inheritance hierarchies hurt.
- ► Tuples can be used as simple data structures, together with stand-alone functions.
- ► Introduce classes later, when the code has settled.
- Functional programming can be very elegant for some problems, coexists with object oriented programming.

(see "Stop Writing Classes" by Jack Diederich)

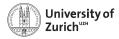

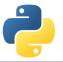

## **Functional Programming**

There are good reasons for not writing classes:

- ► Pure functions have no side effects. (mapping of arguments to return value, nothing else)
- Great for parallelism and distributed systems. Also great for unittests and TDD (Test Driven Development).
- ► It's interesting to take a look at functional programming languages (*e.g.* Haskell, J) to get a fresh perspective.

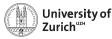

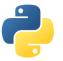

## **Functional Programming in Python**

Python supports functional programming to some extend:

- Functions are just objects, pass them around!
- Functions can be nested and remember their context at the time of creation (closures, nested scopes).

```
def get_hello(name):
    return "hello " + name
a = get hello
print(a("world")) # prints "hello world"
def apply twice(f. x):
    return f(f(x))
print(apply twice(a. "world"))
# prints "hello hello world"
def get_add_n(n):
    def add n(x):
        return x + n
    return add n
add_2 = get_add_n(2)
add_3 = get_add_n(3)
add_2(1) # returns 3
add 3(1) # returns 4
```